Документ подписан простой электронной подписью Информация о владельце: ФИО: Игнатенко Виталий Иванович Должность: Проректор по образовательной деятельности и молодежной политике Дата подписания: 25.04.2023 05:44:29

Уникальный программный ключ: Министерство науки и выс**шего образования РФ** а49ае343аf5448d45d7e3e1e499659da8109ba78 суд**арственное бюджетное образовательное учрежде-**

> **ние высшего образования «Заполярный государственный университет им. Н. М. Федоровского» ЗГУ**

## **ФОНД ОЦЕНОЧНЫХ СРЕДСТВ по дисциплине**

# **" Информационные технологии расчета строительных конструкций"**

**Факультет:** ГТФ

**Направление подготовки:** 08.03.01 Строительство

**Направленность (профиль):** «Промышленное и гражданское строительство»

**Уровень образования:** бакалавриат Кафедра «СиТ»

наименование кафедры

Разработчик ФОС:

Профессор, к.т.н., доцент. Елесин М.А.

(должность, степень, ученое звание) (подпись) (ФИО)

Оценочные материалы по дисциплине рассмотрены и одобрены на заседании кафедры, протокол №  $\qquad \qquad$  от « $\qquad \qquad$  »  $\qquad \qquad$  202 г. Заведующий кафедрой к.т.н., профессор *Елесин М.А.*

### **1. Перечень планируемых результатов обучения по дисциплине (модулю), соотнесенных с планируемыми результатами образовательной программы**

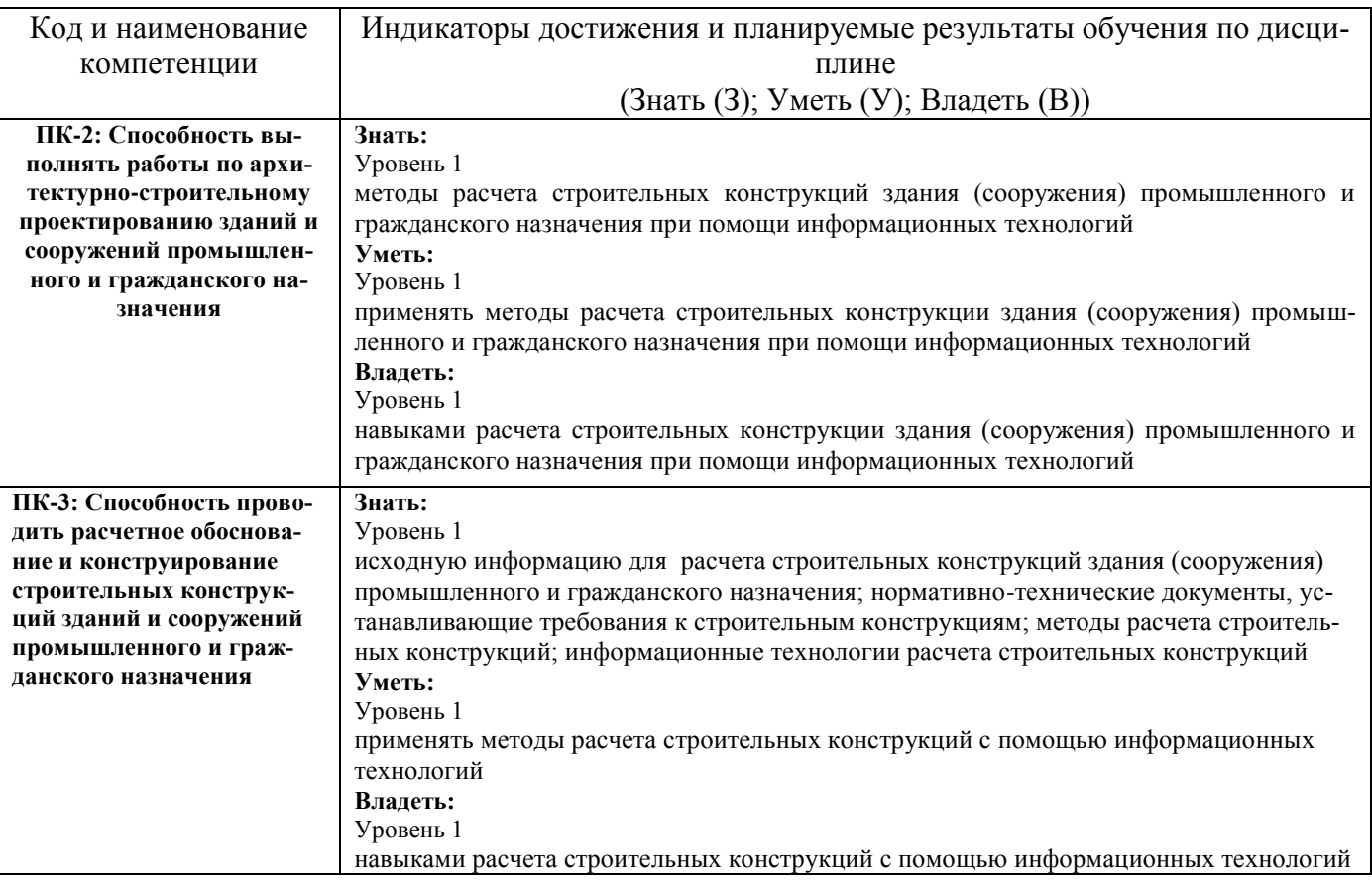

## Таблица 1 – Компетенции и индикаторы их достижения

Таблица 2 – Паспорт фонда оценочных средств

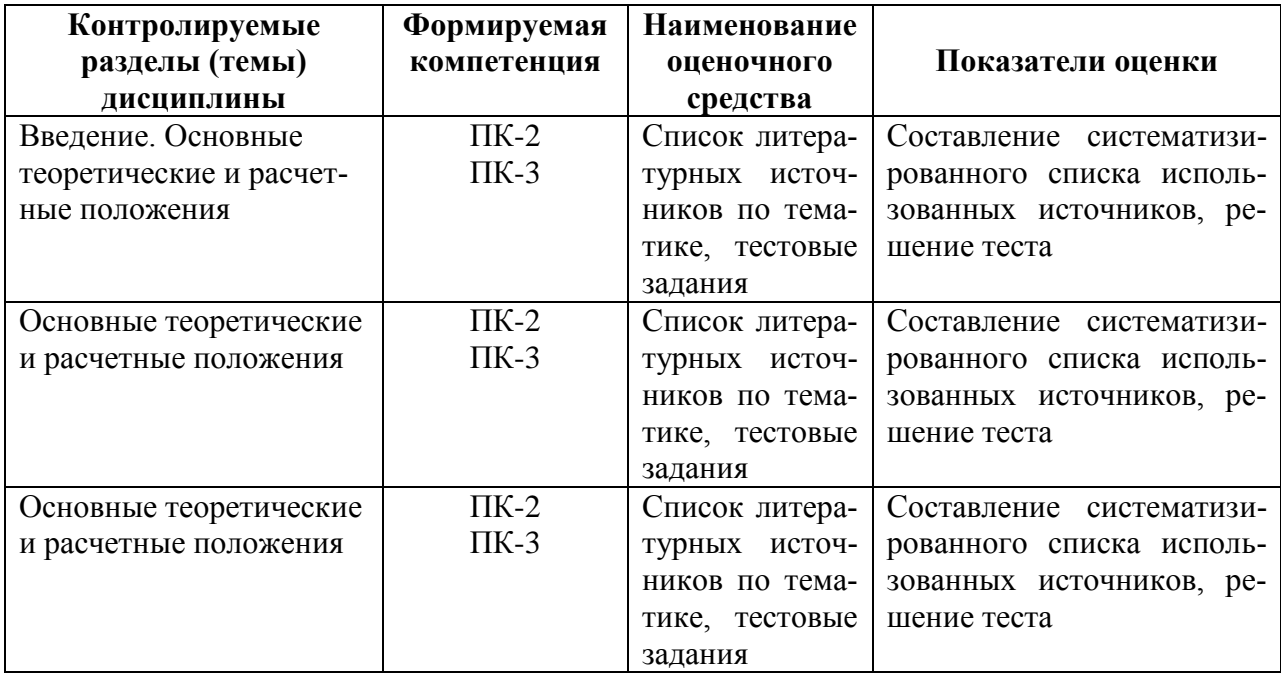

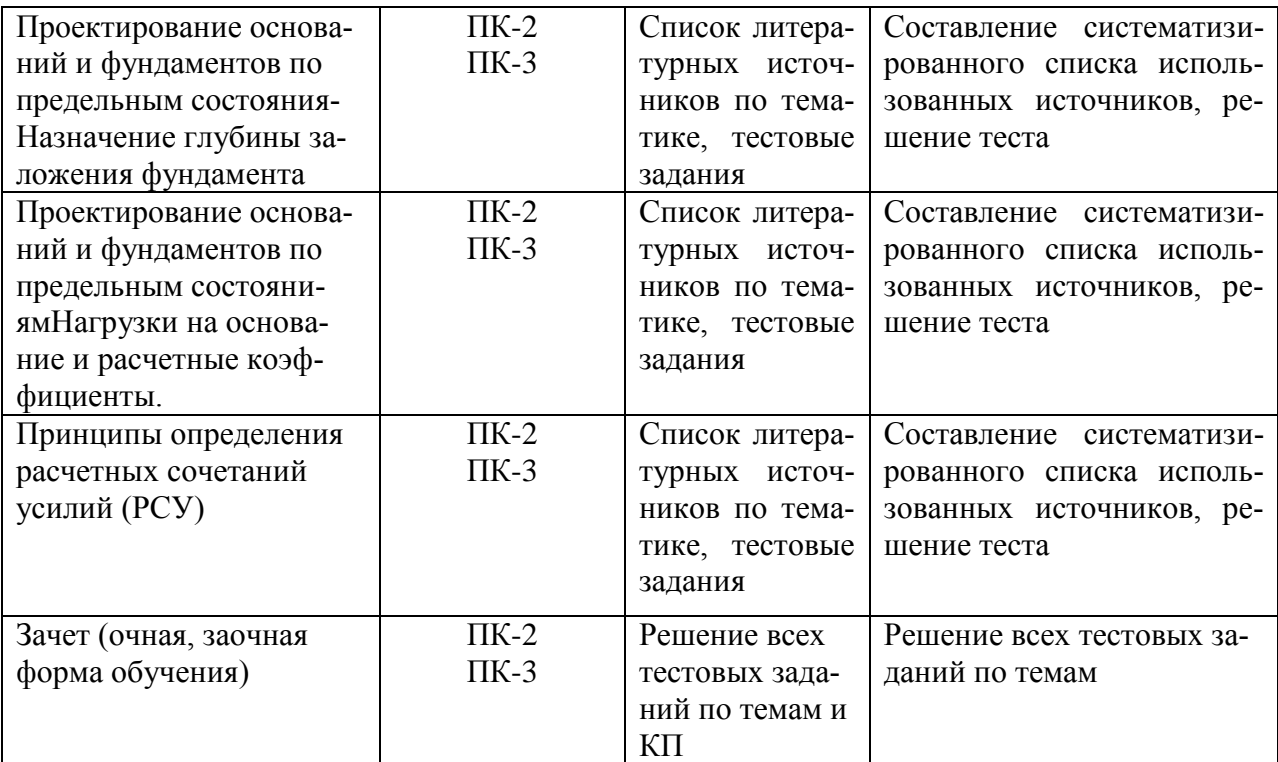

#### **3 Методические материалы, определяющие процедуры оценивания знаний, умений, навыков и (или) опыта деятельности, характеризующие процесс формирования компетенций**

Методические материалы, определяющие процедуры оценивания знаний, умений, навыков и (или) опыта деятельности, представлены в виде технологической карты дисциплины (таблица 3).

Таблица 3 – Технологическая карта

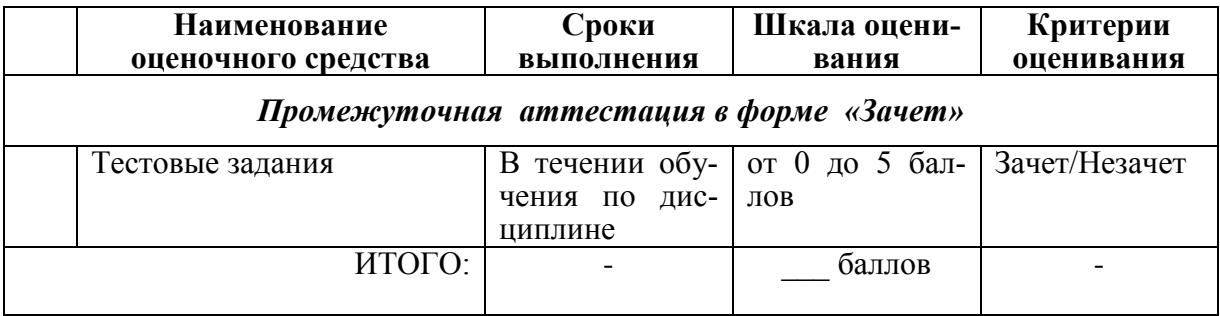

**Типовые контрольные задания или иные материалы, необходимые для оценки знаний, умений, навыков и (или) опыта деятельности характеризующие процесс формирования компетенций в ходе освоения образовательной программы**

**Задания для текущего контроля успеваемости**

Для очной, заочной формы обучения

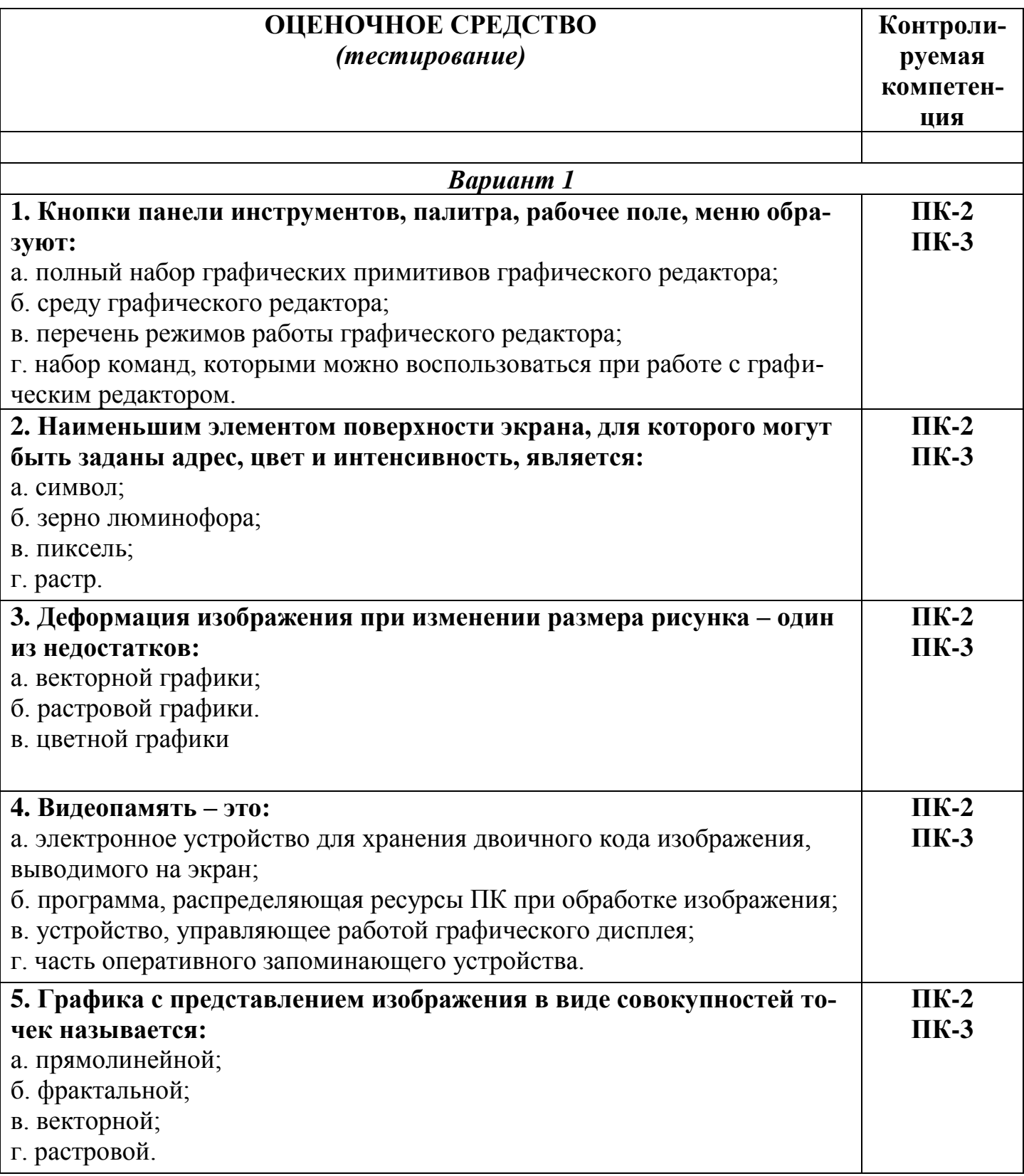

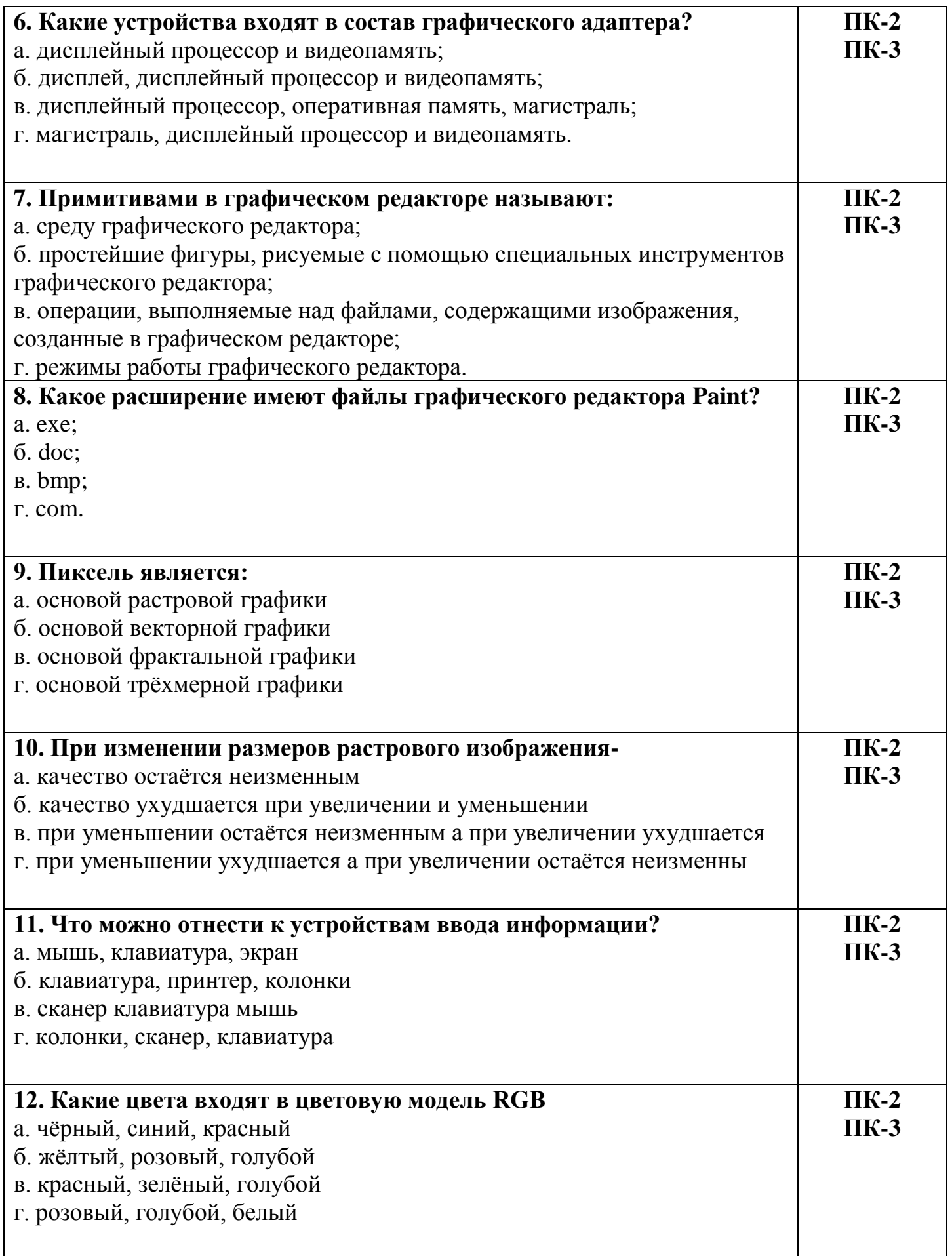

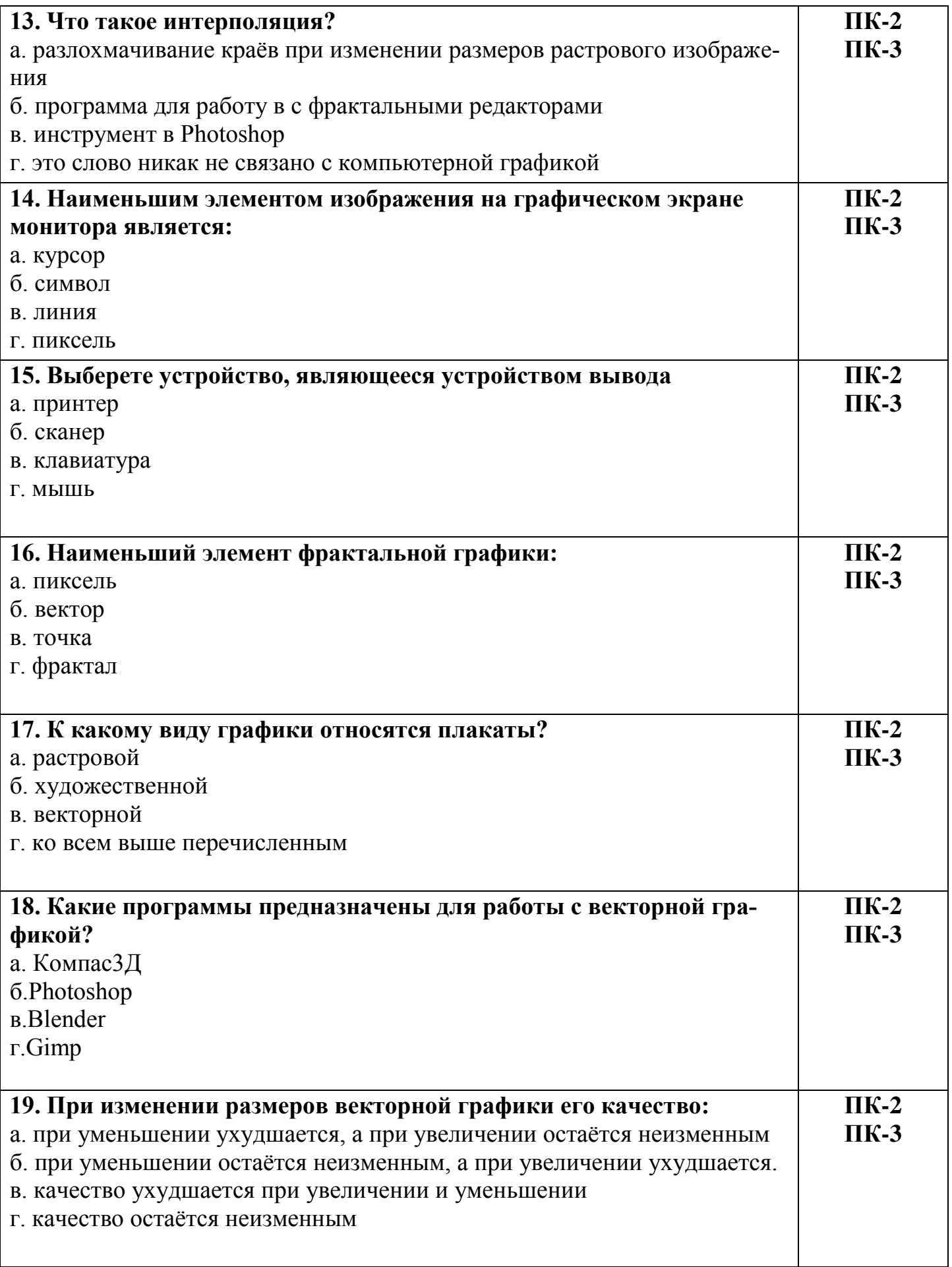

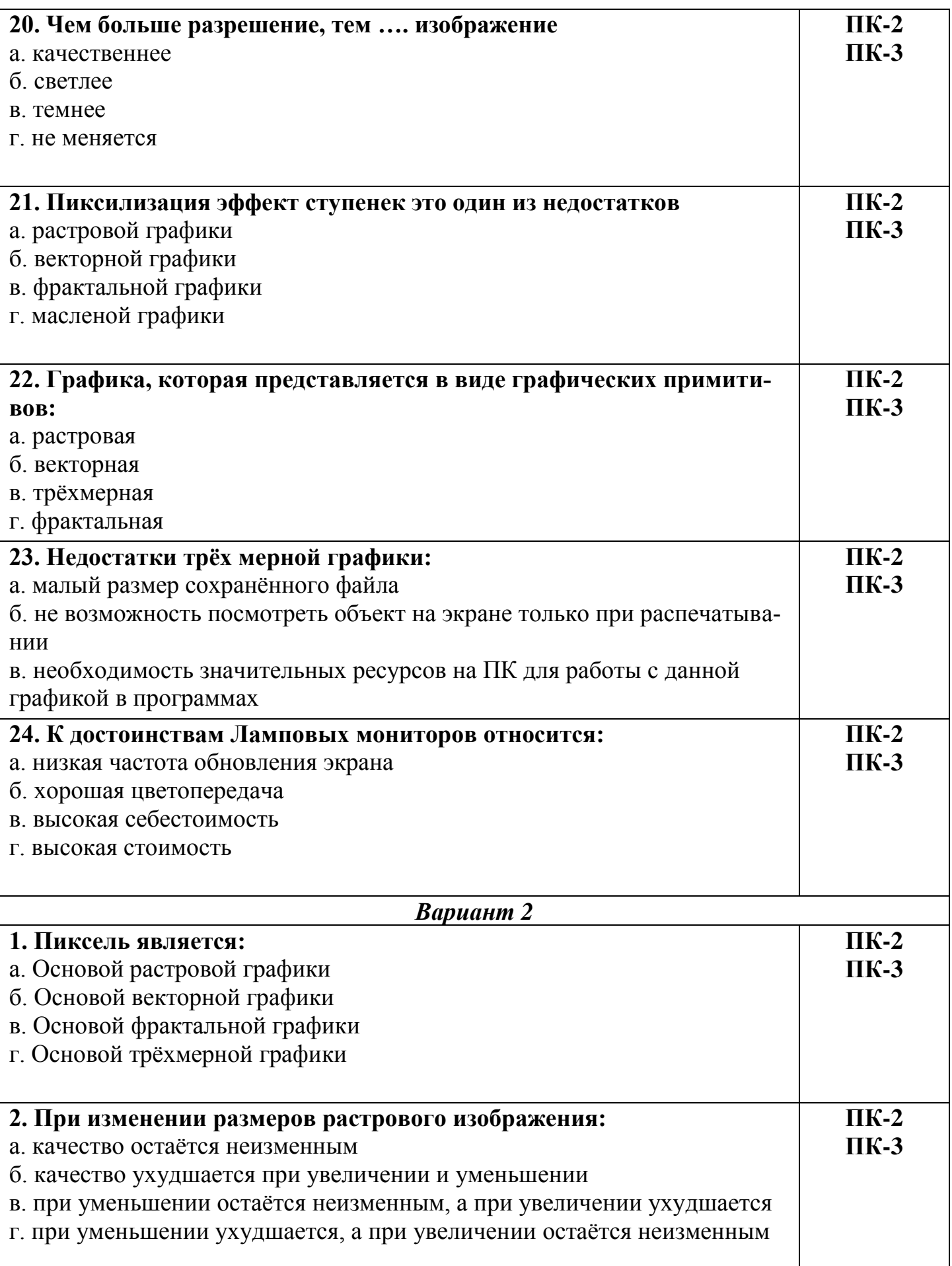

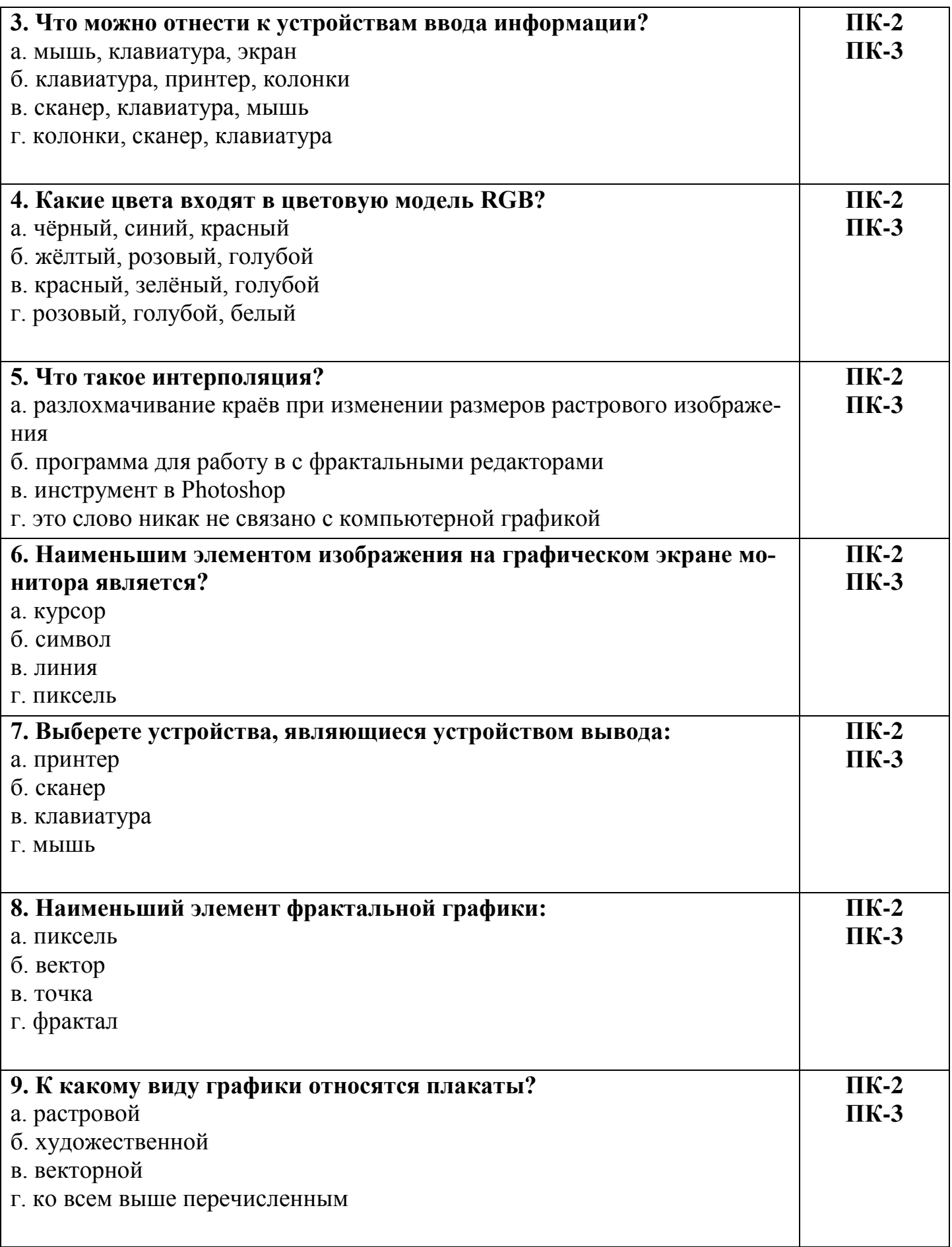

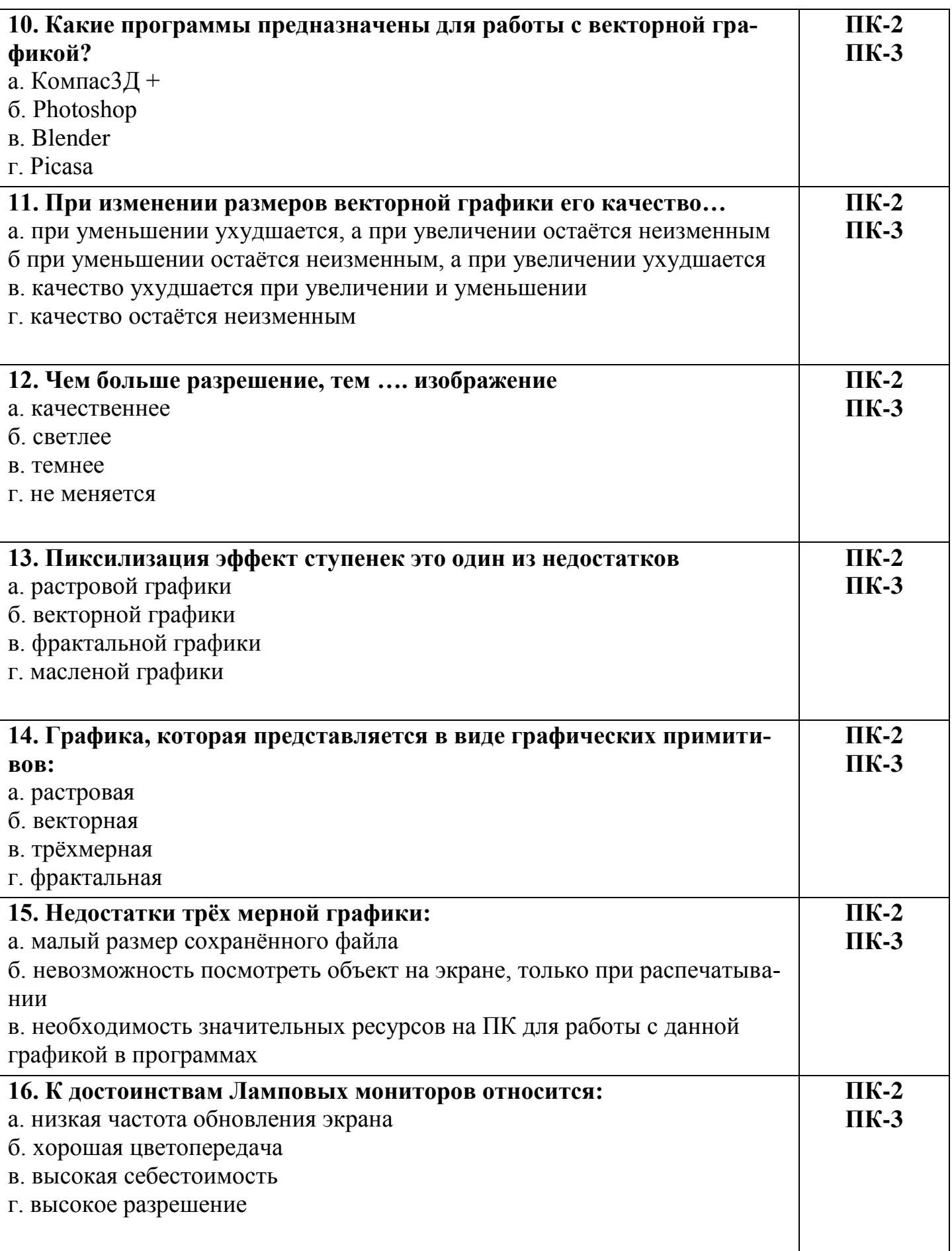

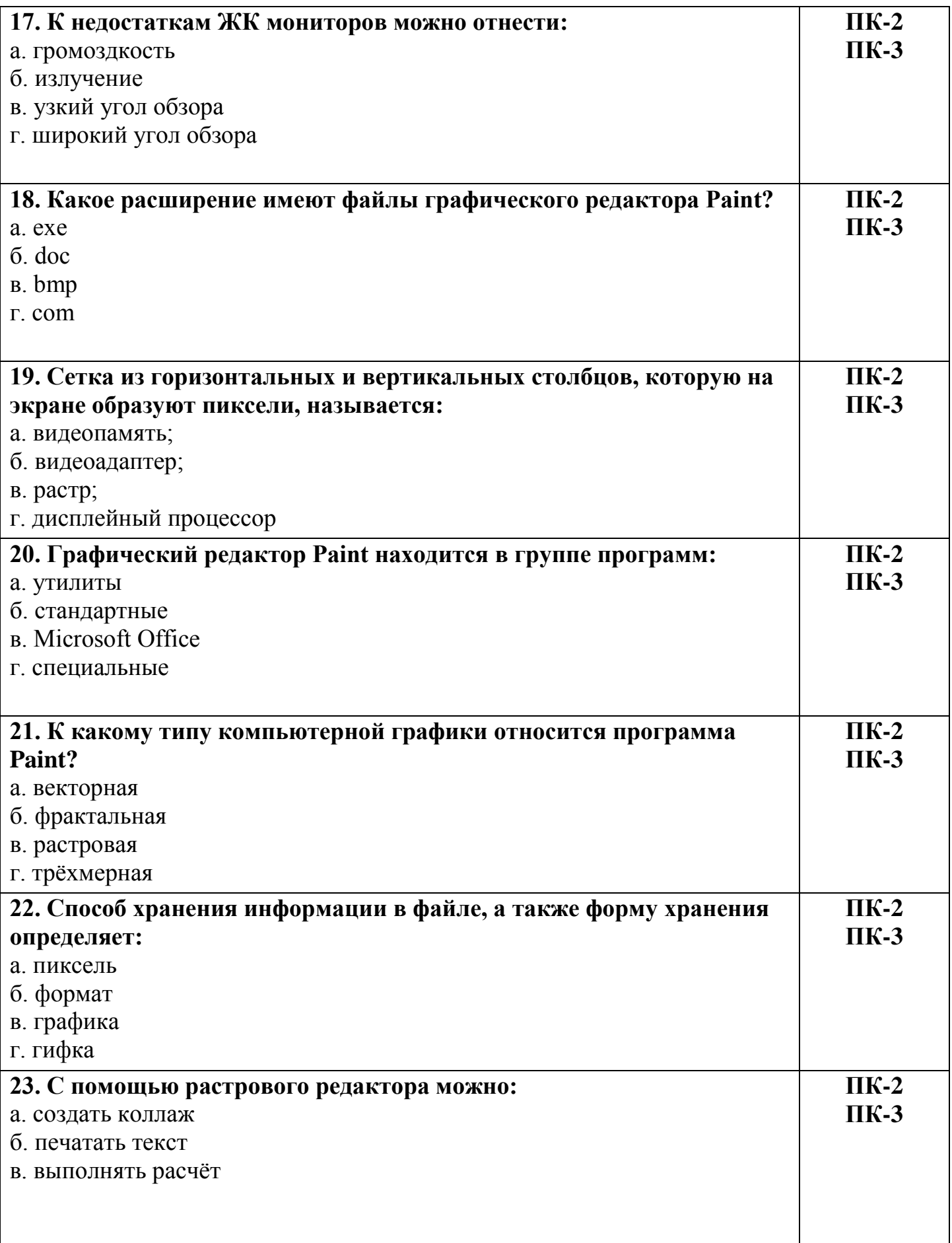

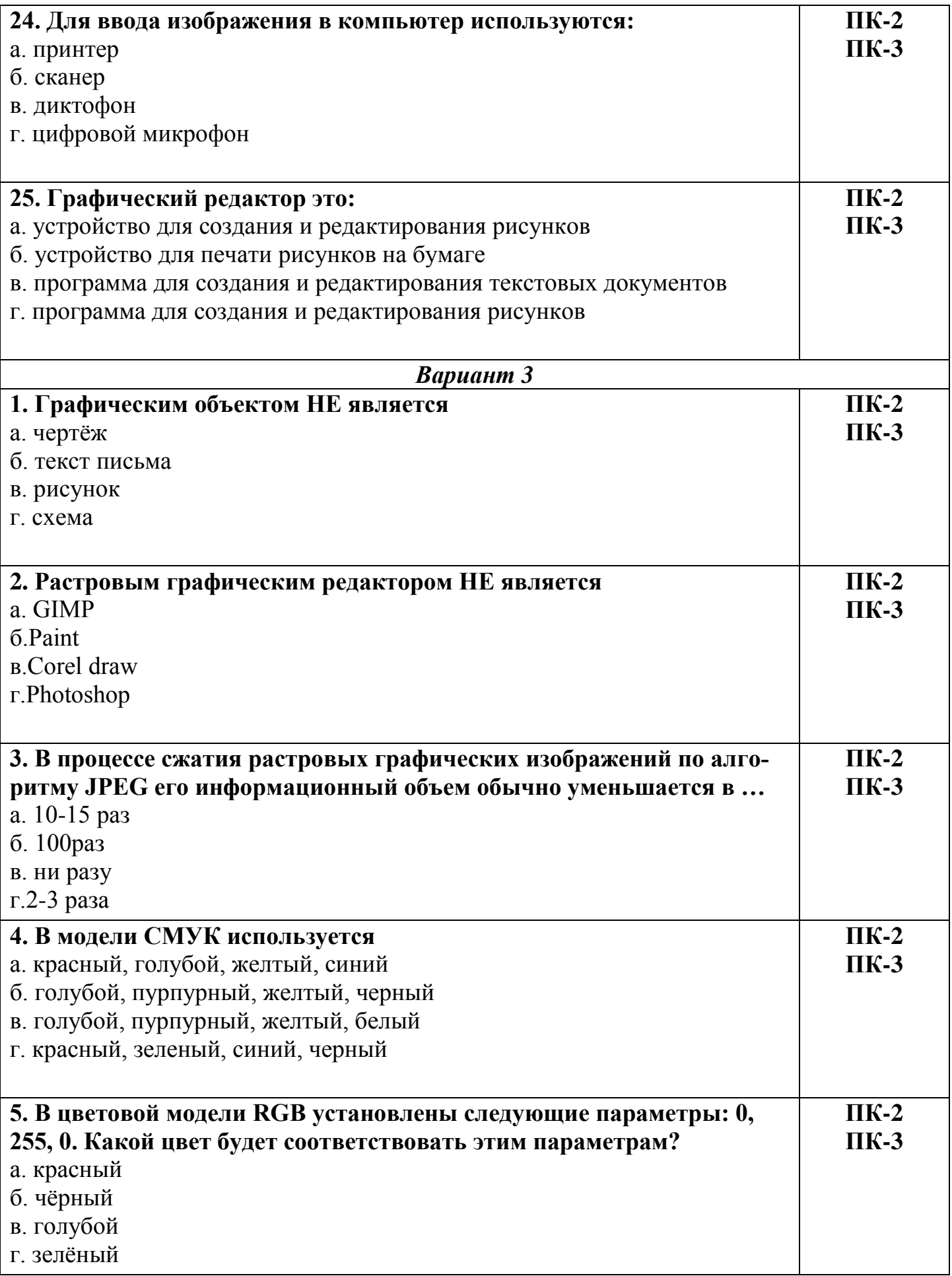

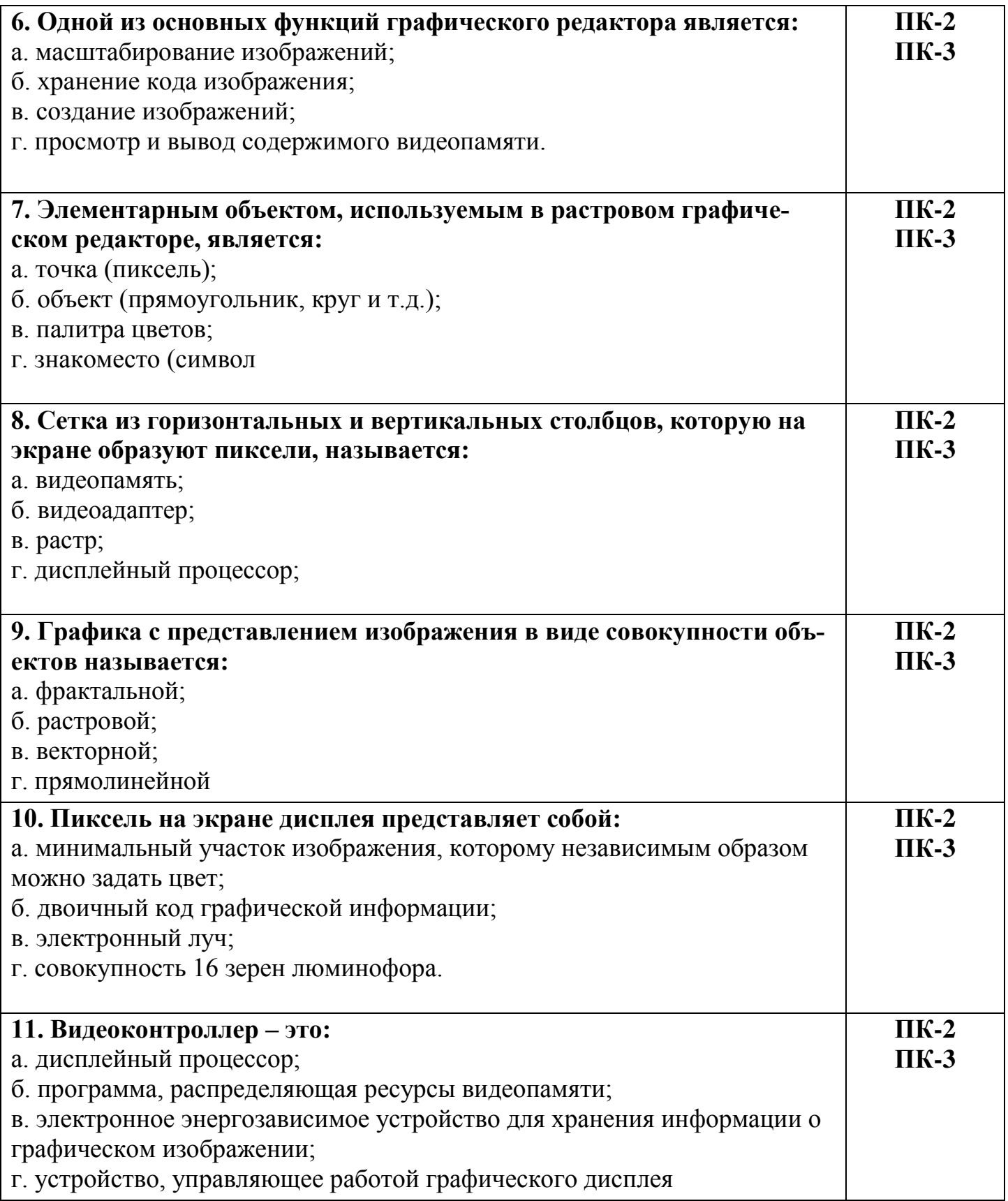

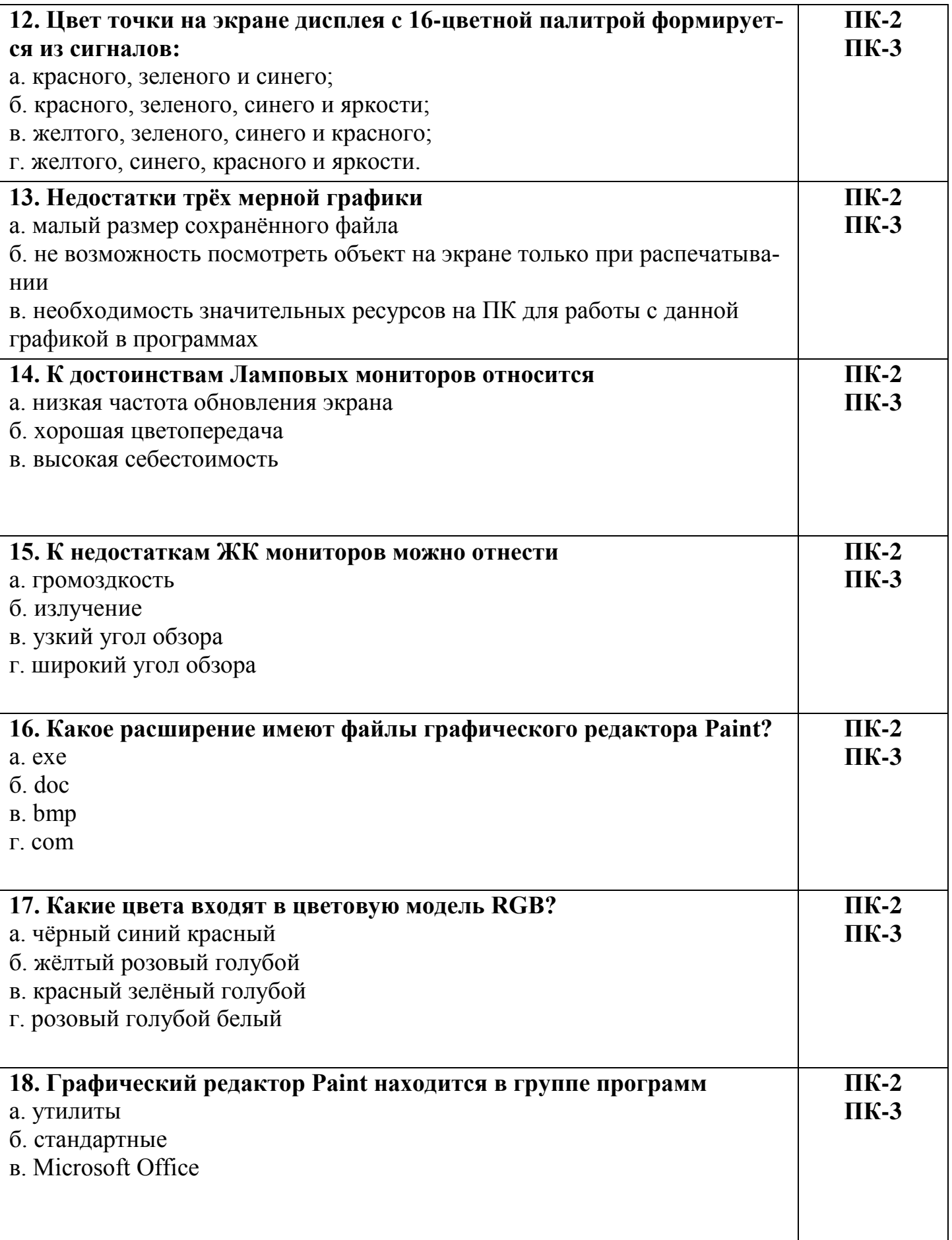

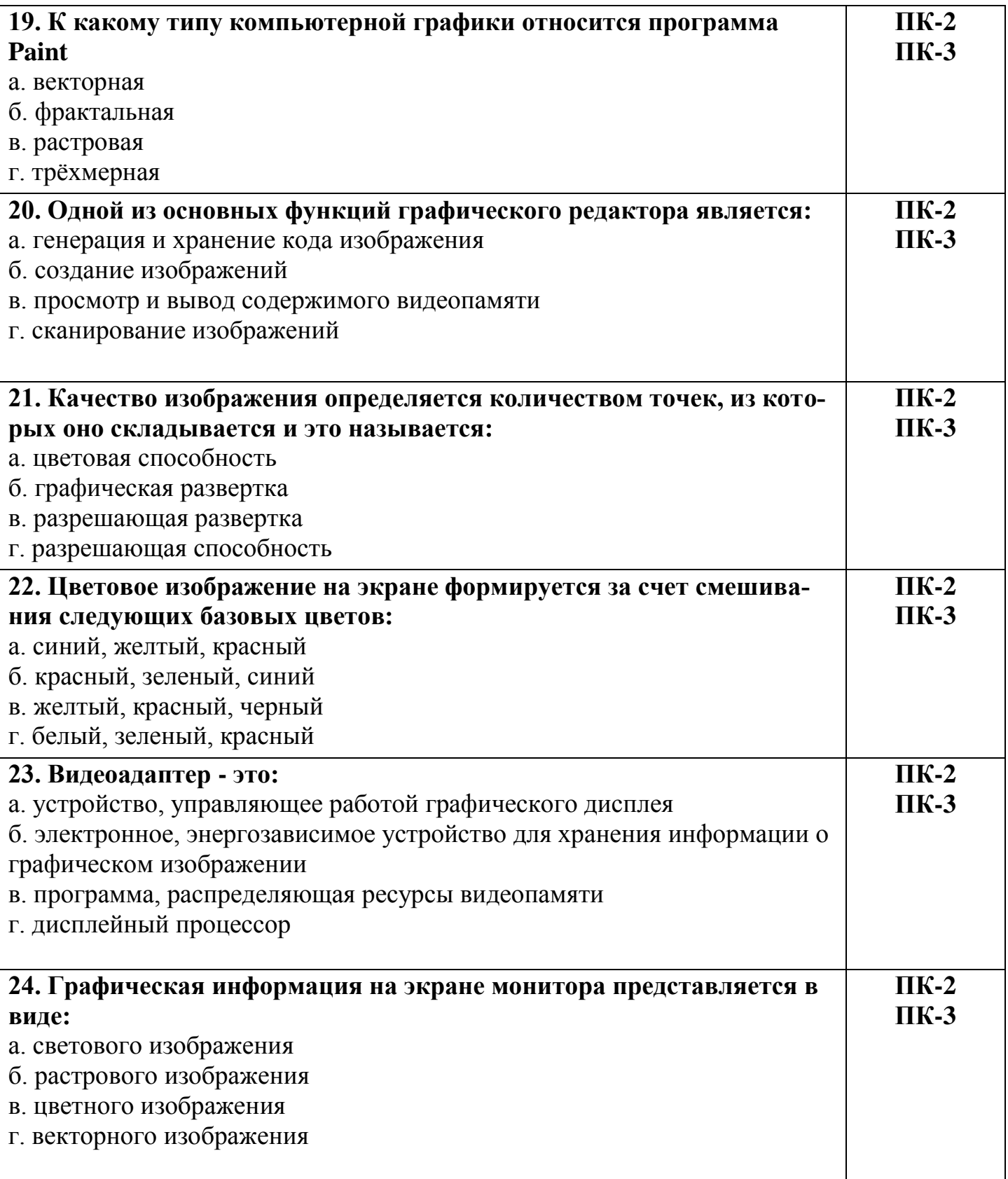

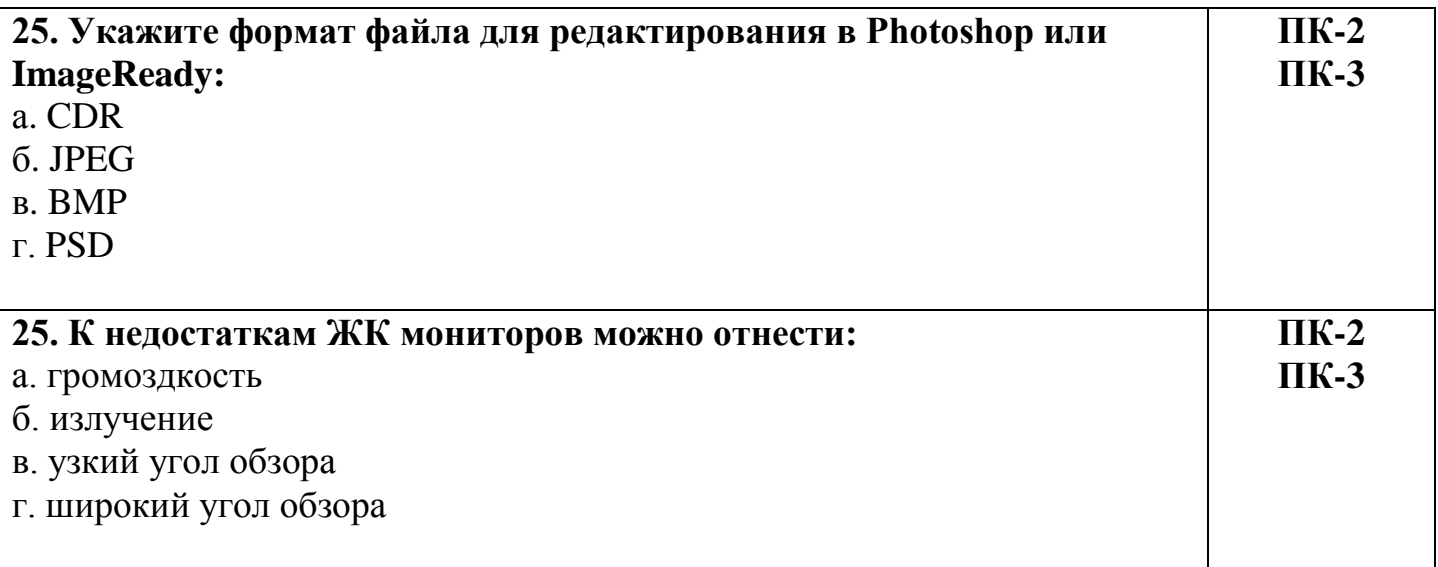

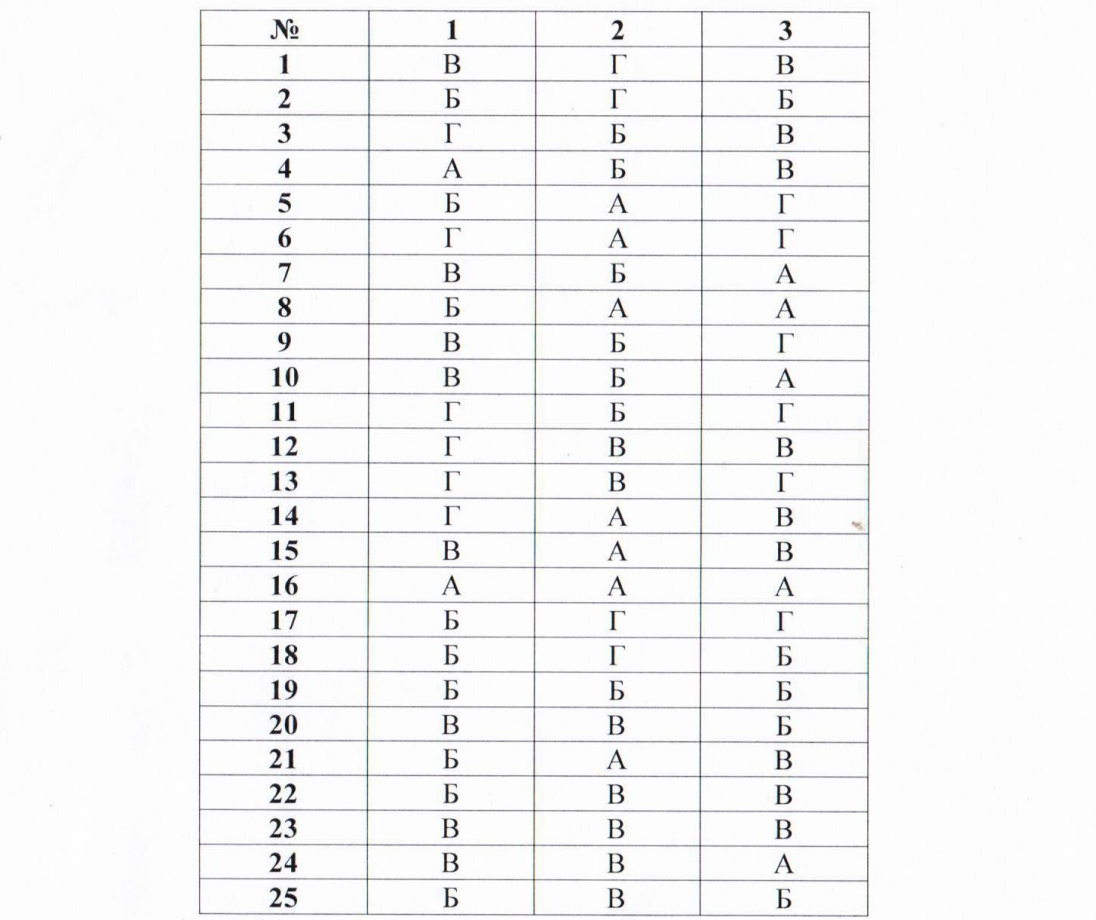